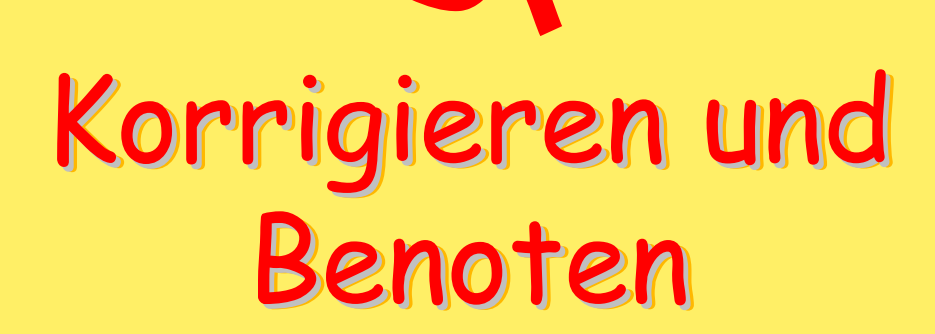

Zentrale Notenverwaltung mit Moodle

 $\mathcal{L}^0$ 

## Agenda

- •Tests mit Moodle
- • Aufgaben mit Moodle
	- Online-Aktivitäten
	- –Offline-Aktivitäten
- • Bewertungen
	- –Sammlung
	- –Export

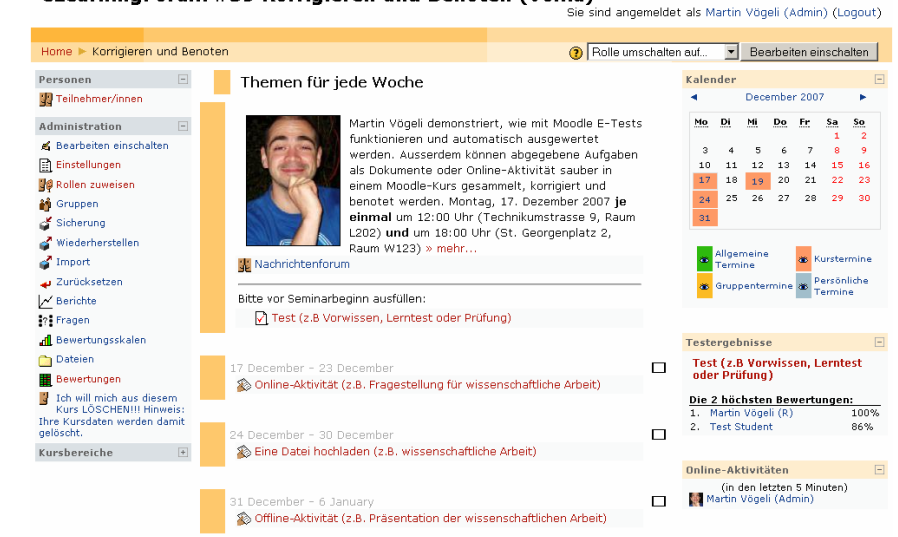

eLearningForum #39 Korrigieren und Benoten (Voma)

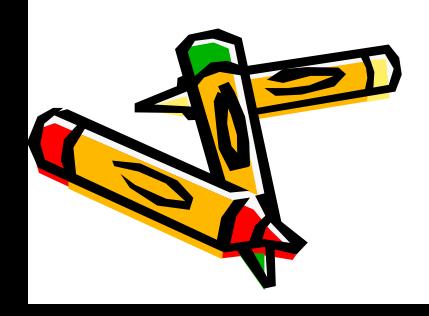

## Tests (1)

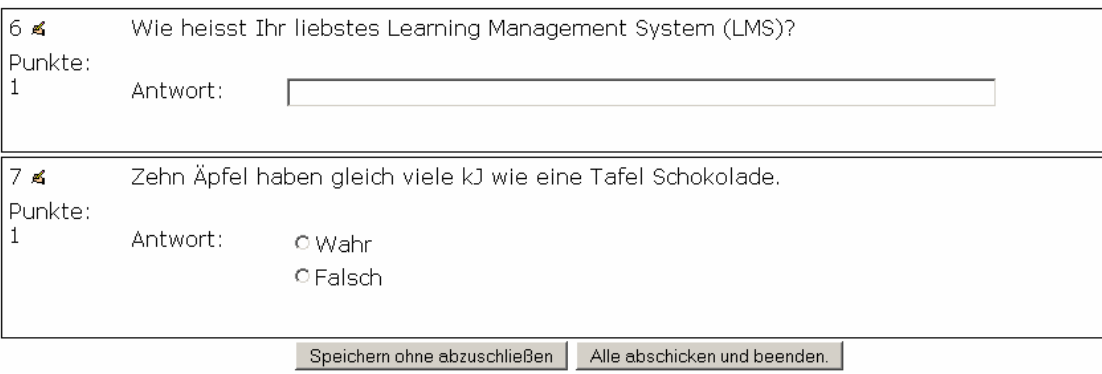

- • Doz: Erfassen Fragen in Kategorien
	- –Verschiedenste Fragetypen möglich
- •Stud: Beantworten Fragen am Computer

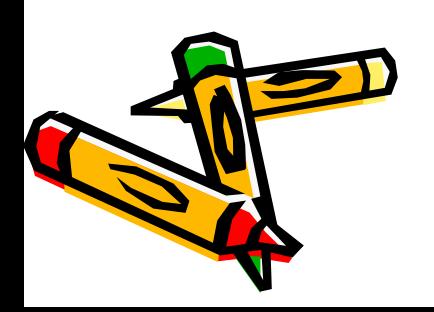

# Test (2)

1 Teilnehmer/innen haben 1 Versuche durchgeführt.

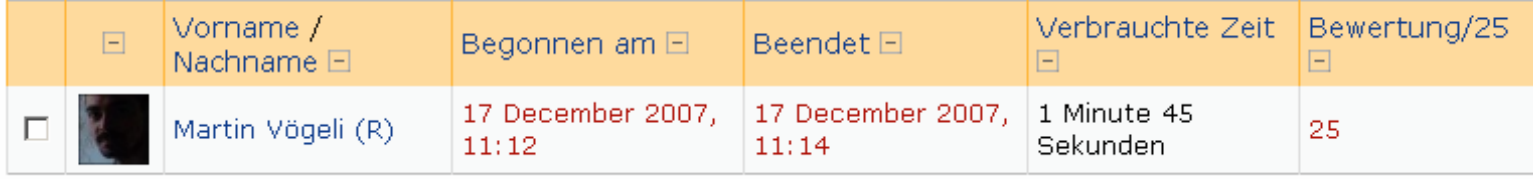

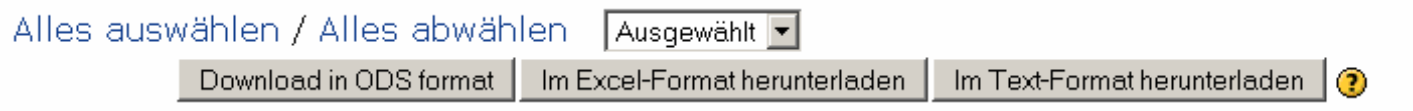

- • Doz: Automatische Korrektur
	- Ausnahme: Freitext
- • Stud: Unmittelbares Feedback
	- –Highscore: Block "Testergebnisse"

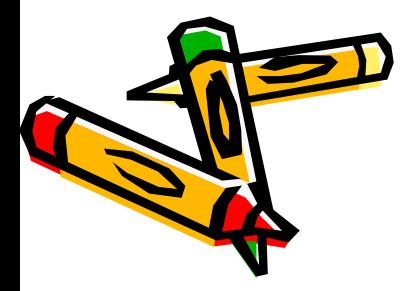

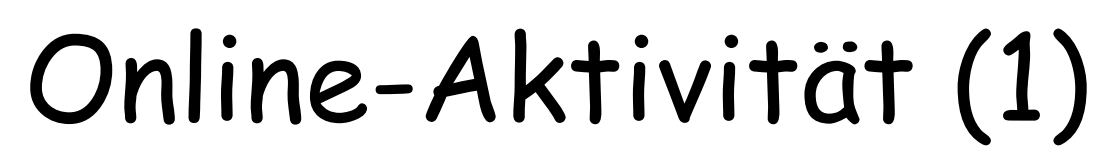

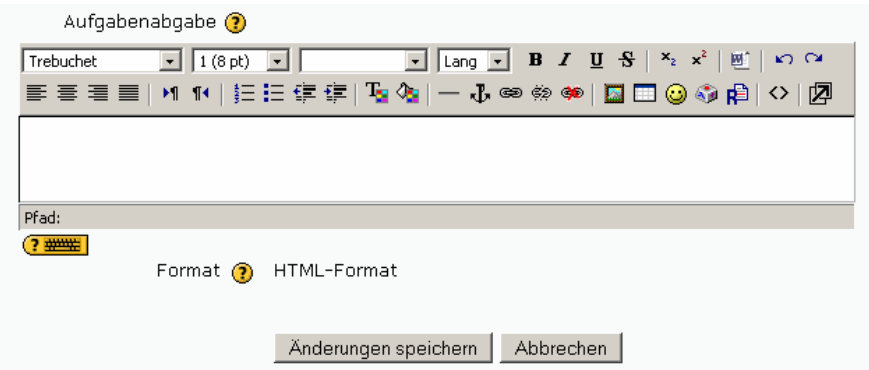

- •Doz: Erfassen der Online-Aktivität
- •Stud: Schreiben direkt in Moodle

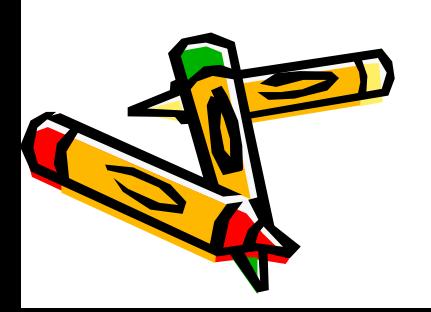

#### Online-Aktivität (2)

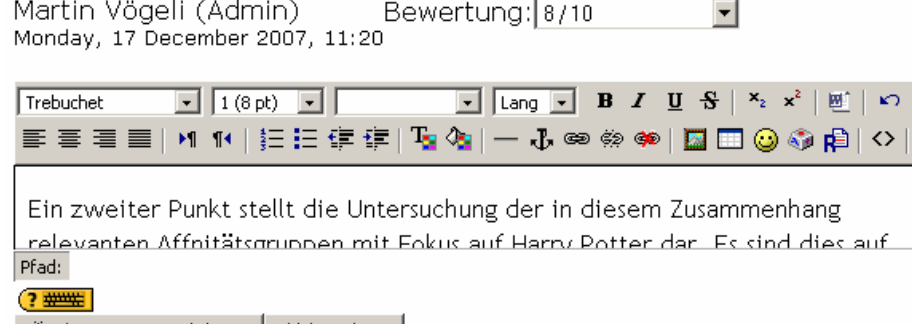

•Doz: Korrigieren in Moodle

Anderungen speichern

- Alles in einem Format an einem Ort
- •Stud: Finden Bewertung in Moodle

Abbrechen

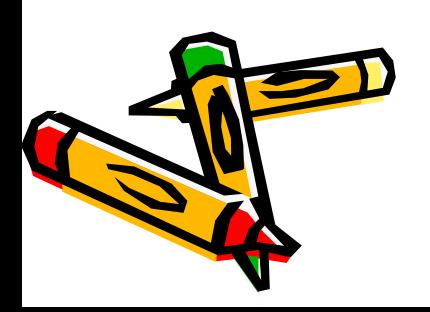

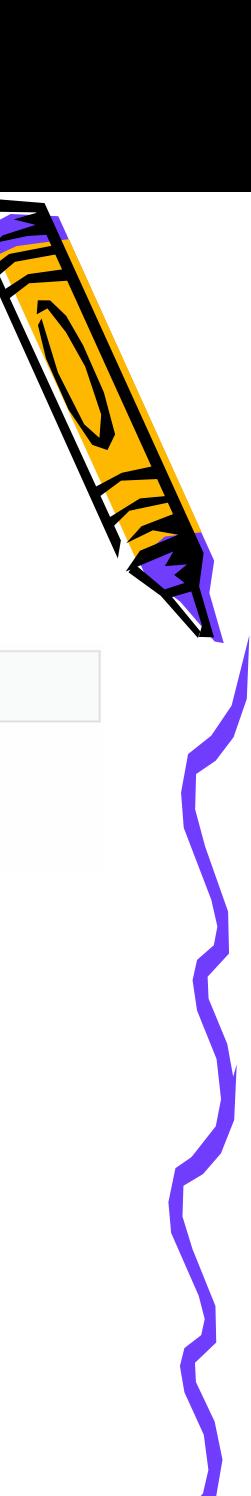

#### Eine Datei hochladen (1)

Abgabetermin: Monday, 24 December 2007, 23:55

Eine Datei hochladen (Maximale Größe: 32MB)

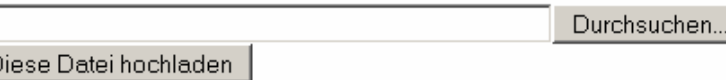

- •Doz: Erfassen der Online-Aktivität
- • Stud: Laden Arbeit in Moodle
	- –Format vorgeben (z.B. PDF oder RTF)

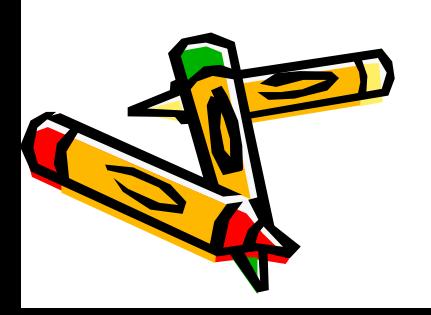

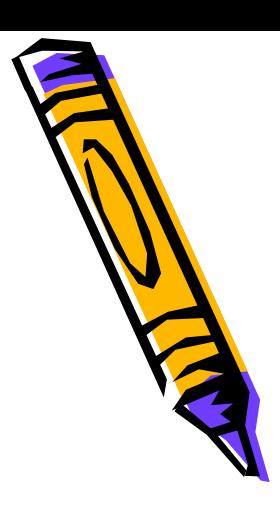

#### Eine Datei hochladen (2)

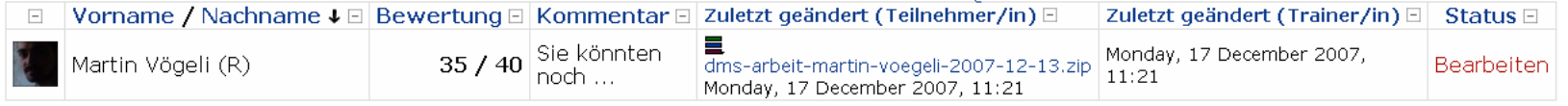

- • Doz: Korrigieren ausserhalb Moodle
	- –Aber: Punktevergabe erfolgt in Moodle
- •Stud: Finden Bewertung in Moodle

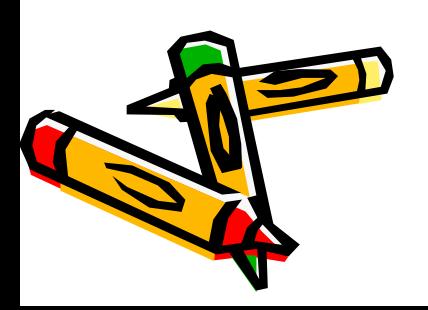

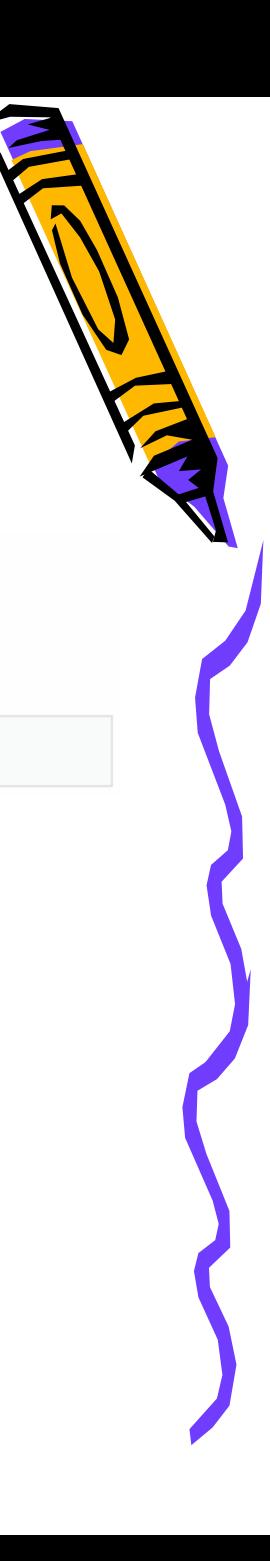

#### Offline-Aktivität (1)

Bereiten Sie fünf Folien zur Präsentation der Resultate Ihrer Arbeit vor.

Abqabetermin: Monday, 31 December 2007, 12:00

- •Doz: Erfassen der Offline-Aktivität
- •Stud: Finden Aufgabe und Termine

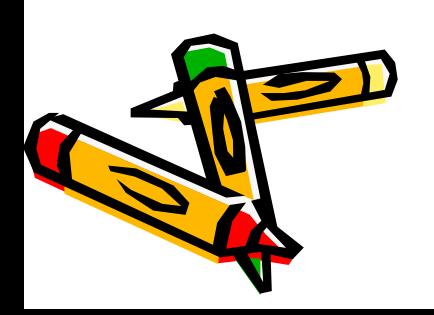

#### Offline-Aktivität (2)

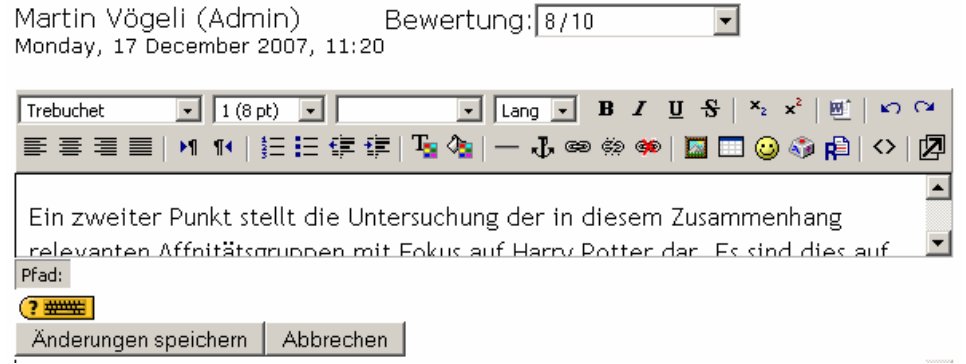

- •Doz: "Korrektur" mündlich u/o in Moodle
	- –Aber: Punktevergabe in Moodle
- •Stud: Finden Bewertung in Moodle

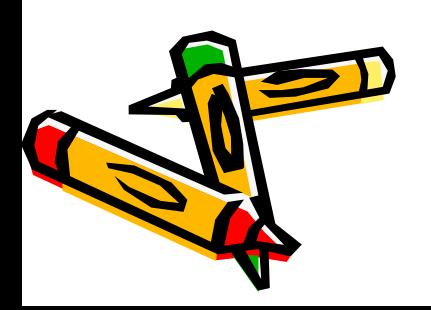

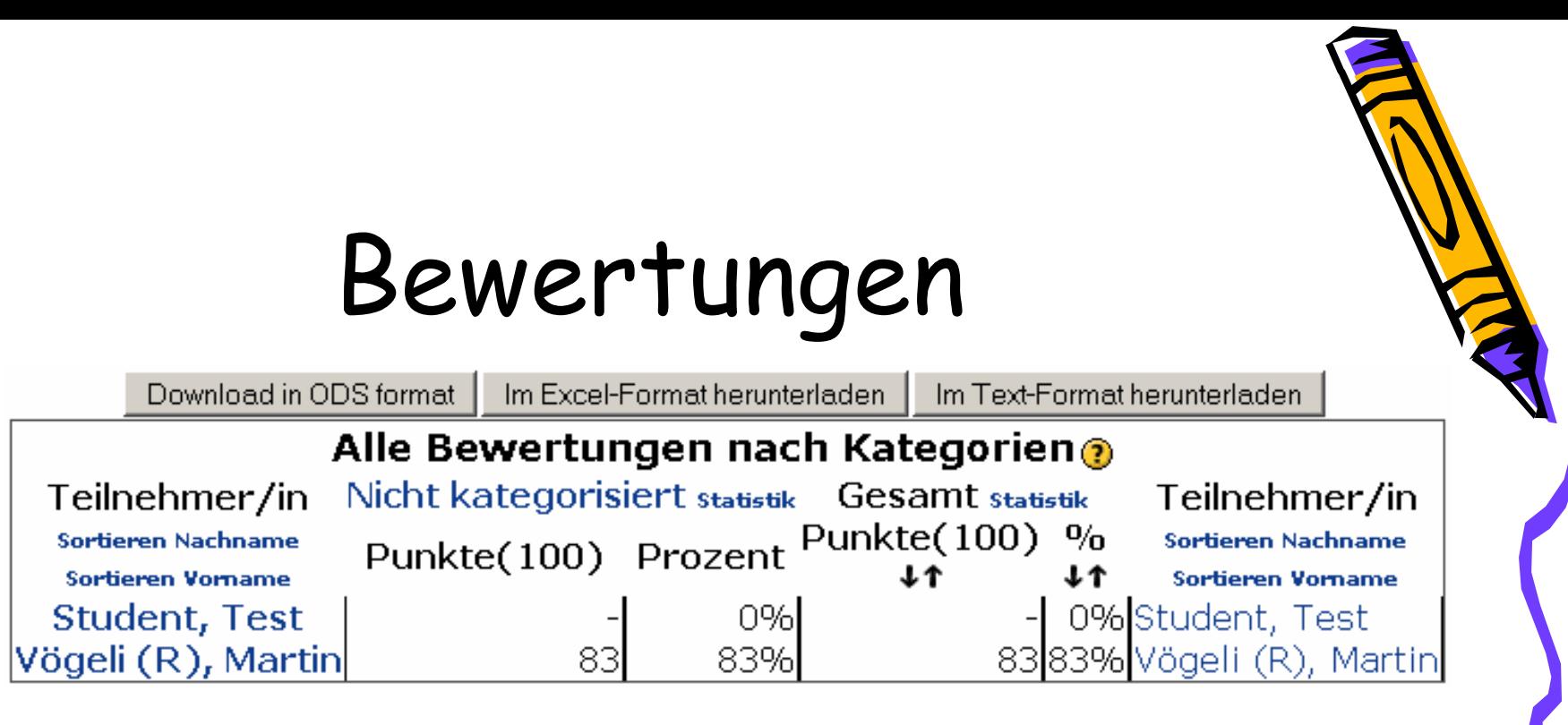

- • Doz: Sehen alle Teilnehmer/innen
	- –Download als ODS, XLS oder TXT
- •Stud: Sehen nur eigene Bewertungen

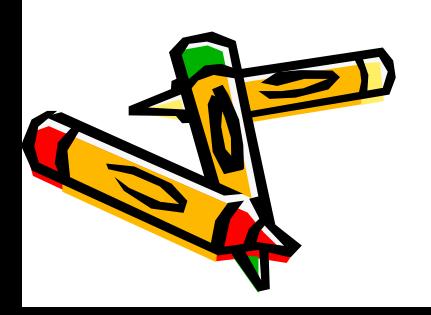

## Danke! Fragen?

- • Kontakt zu Martin Vögeli:
	- –elearning@zhaw.ch
	- –http://elearning.zhaw.ch/
	- +41 58 934 77 23
- • Winterthur
	- 14. Dezember 2007

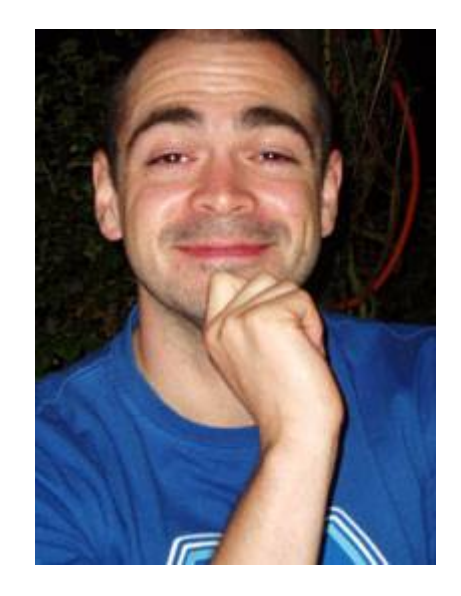

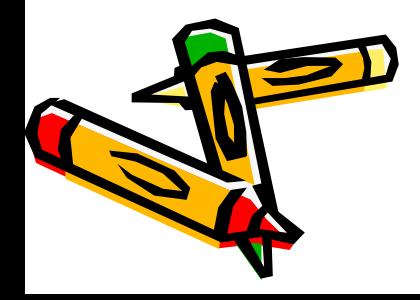